**Областное государственное бюджетное учреждение «Многопрофильный центр реабилитации инвалидов»**

Принята на заседании методического совета Протокол от 28 декабря 2023 г. № 2

Утверждаю Директор ОГБУ «Многопрофильный центр реабилитации» М. Б. Тужилова Приказ от 28.12. 2023 г. № 25

# ДОПОЛНИТЕЛЬНАЯ ОБЩЕРАЗВИВАЮЩАЯ **ПРОГРАММА ТЕХНИЧЕСКОЙ НАПРАВЛЕННОСТИ «ОСНОВЫ КОМПЬЮ ТЕРНОЙ ГРАМОТНОСТИ»**

# **Возраст слушателей - граждане пожилого возраста и инвалиды Срок реализации - 48 часов**

Ерохина О.А., педагог дополнительного образования ОГБУ «Многопрофильный центр реабилитации»

г. Белгород 2024 год

# **Содержание**

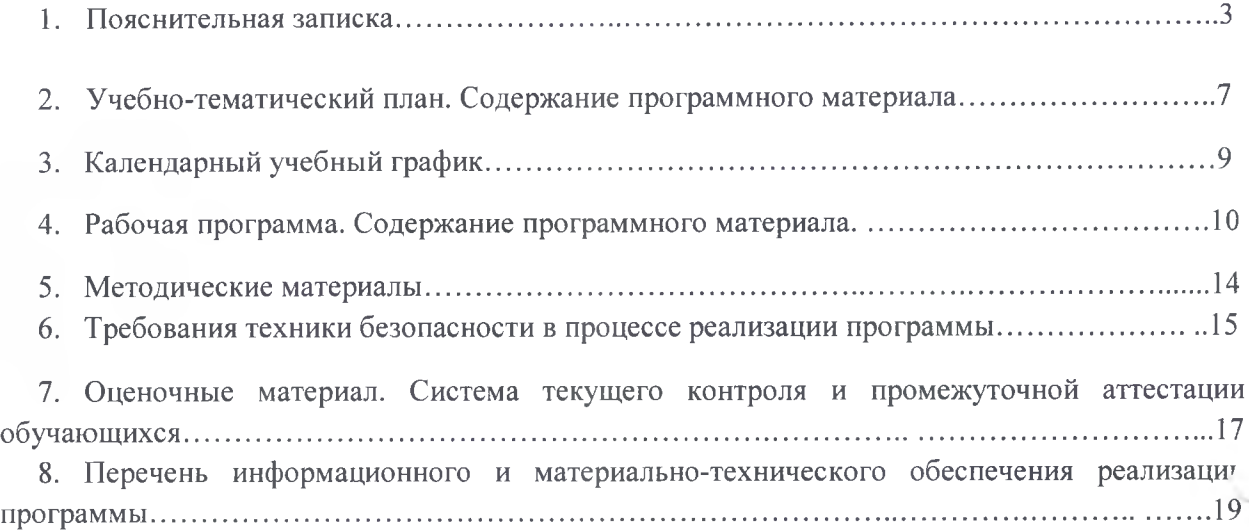

# **ПОЯНИТЕЛЬНАЯ ЗАПИСКА**

# *Нормативно-правовые основы разработки дополнительных общеобразовательных программ*

Закон РФ «Об образовании в Российской Федерации» № 273 ФЗ от 29.12.2012 (с изменениями);

Распоряжение правительства Российской Федерации от 04.09.2014 года № 1726-р «Концепция развития дополнительного образования детей»;

> Приказ Министерства просвещения РФ от 09 ноября 2018 года № 196 «Об утверждении Порядка организации и осуществления образовательной деятельности по дополнительным общеобразовательным программам» (с изменениями от 30.09.2020 г.);

> Письмо Минобрнауки России №09-3242 от 18.11.2015 года «О направлении информации» (вместе с «Методическими рекомендациями по проектированию дополнительных общеразвивающих программ (включая разноуровневые);

> Письмо Минобрнауки РФ от 11.12.2006 г. № 06-1844 «О примерных требованиях к программам дополнительного образования».

**Направленность программы** - техническая.

*Вид программы* - Модифицированная программа создана на основе нескольких программ.

*Актуальность программы.* Пожилые люди и инвалиды - самые незащищенные слои населения, которые требуют особого внимания общества. Кроме психологических трудностей адаптации к новым условиям существования, связанным с выходом на пенсию, установлением инвалидности, сталкиваются с множеством социально-экономических проблем. Можно назвать следующие: оторванность от переехавших в другие города и страны родных, оторванность от прежних друзей из-за состояния здоровья, невысокие доходы, потеря привычной работы с выходом на пенсию, или невозможность найти достойную работу из-за инвалидности и многое другое. Эффективная помощь инвалидам и пожилым людям в современных условиях не может ограничиваться только материальной помощью и медицинским обслуживанием, им необходимо общение, внимание и забота.

Сегодня все больше людей, в том числе граждан пожилого возраста и инвалидов, сталкиваются с необходимостью научиться работать на компьютере. Всеобщая компьютеризация приводит к тому, что пенсионерам,

которые могли бы продолжать трудовую деятельность, приходится уходить на пенсию из-за неумения пользоваться компьютером.

Поэтому при организации обучения людей старшего поколения разработана образовательная программа, которая сочетает теоретическую информацию и практические навыки. Программа предполагает групповое обучение людей пожилого возраста и инвалидов на базе ОГБУ «Многопрофильный центр реабилитации».

Особую актуальность компьютерная грамотность для пожилых граждан и людей с ограниченными возможностями здоровья приобретает в связи с тем, что в настоящее время значительно увеличен информационный поток и электронный документооборот. В данном случае, на наш взгляд, необходимо придерживаться теории социальной активности, сторонники которой считают, что в процессе старения люди теряют свои привычные социальные роли, в результате чего у них возникает чувство собственной «ненужности» и ущемляется чувство собственного достоинства. Для поддержания и сохранения позитивного самочувствия и самосознания пожилому человеку не следует отказываться от активной жизни, наоборот, следует заняться новыми видами деятельности. На адаптацию людей к старости во многом влияет число освоенных им социальных ролей. Чем большим количеством социальных ролей овладевает человек, тем легче ему перенести утрату некоторых из них.

В данной связи при предоставлении социального обслуживания для граждан пожилого возраста и граждан с ограниченными возможностями здоровья обеспечивается возможность войти в новую систему социальных связей и отношений, сохраняя и используя их интеллектуальный, трудовой, социальный и личностный потенциал.

Инновация данной программы заключается во внедрении в практику обучения навыкам компьютерной грамотности тестирования и анкетирования пожилых граждан и инвалидов, что дает возможность корректировки программы в соответствии с выявленными в результате тестирования и анкетирования проблемными точками в усвоении материала, а также оценки качества предоставляемых социальных услуг.

Реализовать свои способности пожилые граждане и граждане с ограниченными возможностями здоровья могут посредством занятий в компьютерном классе.

Слушатели программы, получившие базовые знания работы на компьютере, могут самостоятельно записаться на прием в поликлинику, прочитать свежие новости в любом из периодических изданий, оставить отклик на газетную публикацию, напрямую «связаться» с губернатором, получить юридическую консультацию, спросить совета у виртуального врача. Они научились включать веб-камеру и спокойно вести диалог с родственниками и знакомыми в Skype и ZOOM, посылать электронные письма. Многие из них начинают понимать, что без компьютера и Интернета сегодня сложно обходиться, он стал неотъемлемой частью нашей жизни. Пенсионеры и лица с ограниченными физическими возможностями быстро перестраиваются и приспосабливаются к новому ритму жизни.

Для лиц старшего поколения и инвалидов приобретенные навыки в области освоения компьютерных технологий - это шаг на пути к социальной адаптации и полноценной жизни в современном мире.

### **Цели программы:**

1. Получение дополнительного образования гражданами пожилого возраста и инвалидами, сохранившими способность к самообслуживанию и активному передвижению, в области современных информационнокомпьютерных технологий.

2. Формирование у пожилых людей и инвалидов информационной компетентности как средства гражданской активности, преодоления социального одиночества, самореализации.

**Задачи:**

1. Формирование у пожилых людей и инвалидов информационной компетентности.

2. Преодоление социального одиночества, самореализации, раскрытия творческого потенциала посредством освоения навыков и умений, приобретенных в процессе обучения компьютерной грамотности.

3. Адаптация пожилых граждан и инвалидов в информационной среде.

4. Оказание морально-психологической помощи в адаптации, постоянно изменяющихся социально-экономических условиях жизни.

5. Поддержание у пожилых граждан и инвалидов возможностей самореализации жизненно важных потребностей через развитие коммуникативных возможностей, тренировку способностей к мобилизации жизненного опыта, повышение самооценки, тренировку интеллектуальных способностей.

6. Развитие чувства уверенного пользователя персональным компьютером, умения пользования порталом государственных услуг.

7. Формирование навыков и умений самостоятельного использования персонального компьютера в качестве средства для решения практических задач.

#### **Целевая группа:**

- граждане пожилого возраста;

- инвалиды.

Количество часов на освоение программы - 48.

Занятия проводятся 2 раза в неделю по 2 часа.

*Педагогическая целесообразность* объясняется следующими особенностями содержания, используемыми формами организации занятий, а также методами и приемами, применяемыми в образовательной деятельности. Содержание программы имеет практическую значимость.

## **Формы занятий:**

1. Комплексные или интегрированные;

2. Лекционные или словесные;

3 .Практические;

4. Наглядные.

#### **Ожидаемые результаты:**

1. Снятие барьеров в общении, расширение зоны общения пожилых людей.

2. Уверенное пользование ПК гражданами пожилого возраста и инвалидами.

3 .Практическое использование пожилыми и инвалидами государственных услуг, предоставляемых в электронном виде.

4. Умение организовать свой досуг по средствам Интернет.

#### **В результате освоения курса обучающийся должен знать:**

• понятие информации, основные виды прикладного программного обеспечения;

• устройство и назначение основных устройств современных компьютеров;

• средства обработки, хранения, передачи и накопления информации;

• возможности прикладных программ;

• общие сведения о локальных и глобальных компьютерных сетях;

базовые системные программные продукты и пакеты прикладных программ;

• операционную систему ПК, файловые системы, форматы файлов, программы управления файлами.

Программа дополнительного образования обновляется каждый год.

# **Учебно-тематический план. Содержание программного материала.**

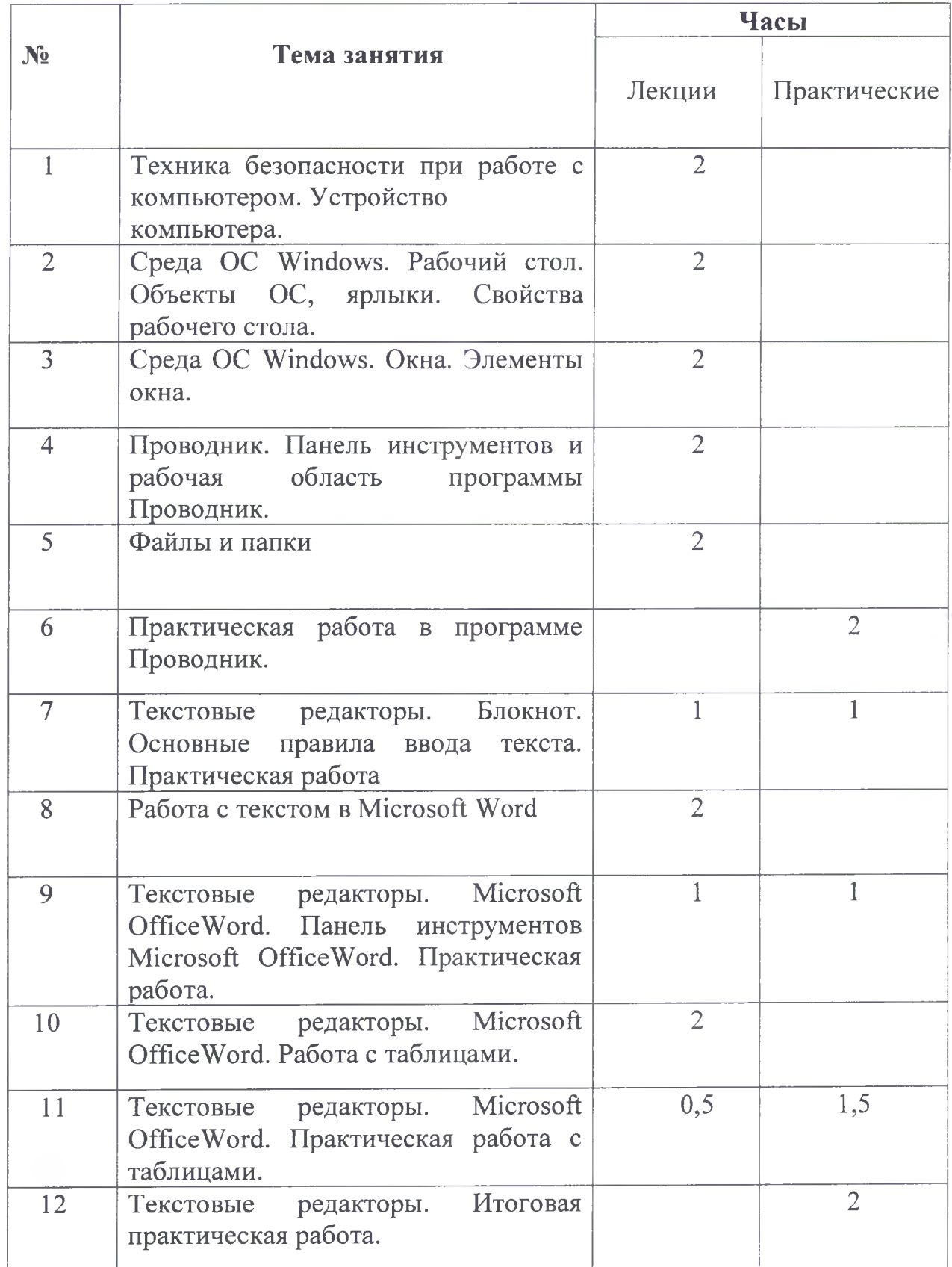

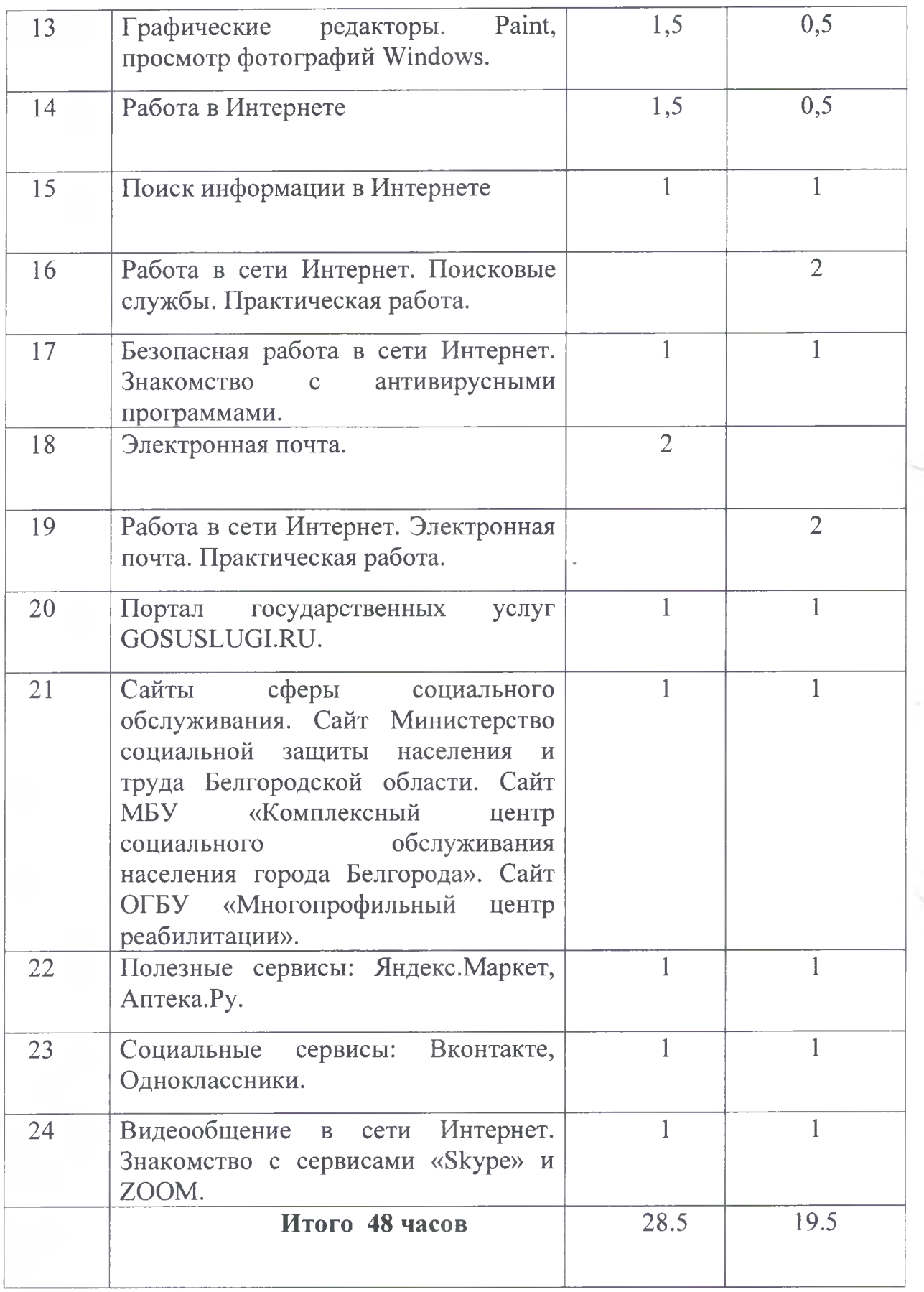

# <span id="page-8-0"></span>**Календарный учебный график**

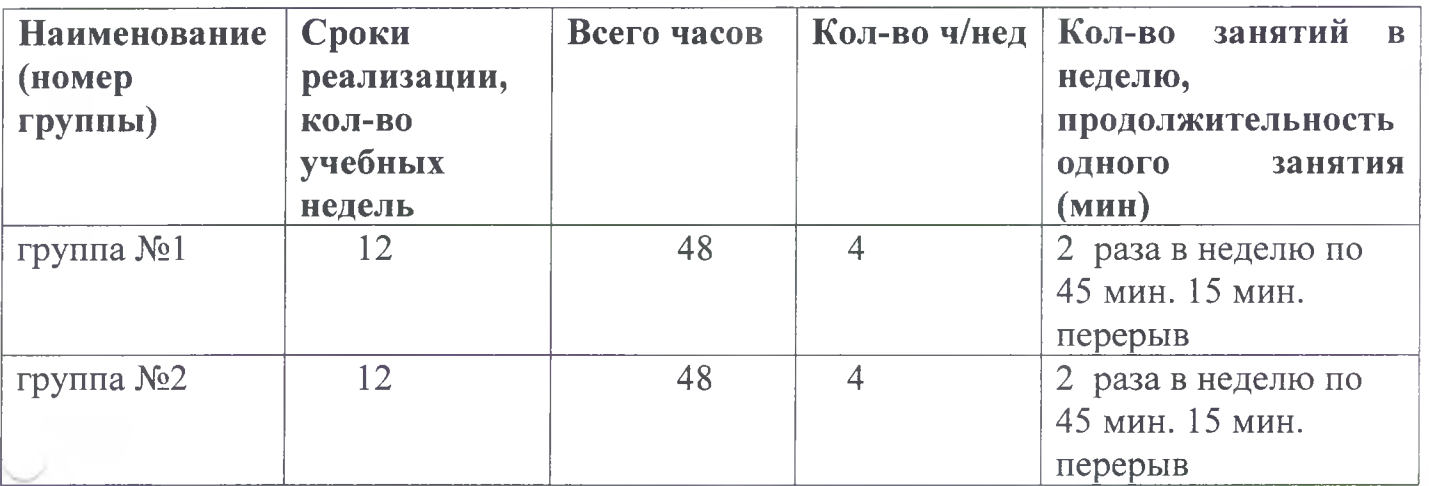

## Занятие № 7.

Лекция + практическая работа. Текстовые редакторы. Блокнот. Основные правила ввода текста. Практическая работа. Знакомство с текстовым редактором Блокнот. Практическая работа в редакторе.

# Занятие № 8.

Лекция: Работа с текстом в Microsoft Word. Познакомить слушателей с особенностями работы в программе Word. Слушатели должны уметь зайти в программу, набрать текст, уметь его редактировать, форматировать, распечатать. Слушатели курсов учатся сохранять текстовые документы. Закрепление навыков использования контекстного меню и работы с клавиатурой (набор текста).

# Занятие № 9.

Лекция + практическая работа. Текстовые редакторы. Microsoft Office Word. Панель инструментов Microsoft Office Word. Практическая работа. Познакомить слушателей с панелью инструментов текстового редактора. Закрепление навыков использования контекстного меню и работы с клавиатурой (набор текста).

# Занятие № 10.

Лекция: Текстовые редакторы. Microsoft OfficeWord. Работа с таблицами. Познакомить слушателей с созданием таблиц в текстовом редакторе.

## Занятие №11.

Практическое занятие: Текстовые редакторы. Microsoft OfficeWord. Практическая работа с таблицами. Выполнение практической работы.

# Занятие № 12.

Практическое занятие: Текстовые редакторы. Итоговая практическая работа.

# Занятие №13.

Лекция + практическое задание: Графические редакторы. Paint, просмотр фотографий Windows. Знакомство с графическим редактором и выполнение по ходу занятия практических заданий.

# Занятие № 14.

Лекция + практика: Работа в Интернете. Знакомство слушателей с Интернетом, с особенностями подключения и использования. По окончании занятия слушатель должен уметь зайти в интернет браузер, если необходимо, уметь скачать его,

набрать в строке браузера адрес сайта, переходить по гиперссылкам. Также во время практического занятия планируется закрепление навыков управления мышью и переключения регистра языка на клавиатуре.

### Занятие №15.

Лекция + практика: Поиск информации в Интернете. Закрепление полученных навыков работы в интернет-браузере, сохранение документов и копирование текста. Обучение поиску информации в Интернете. Вводятся понятия поискового сайта, поисковой системы, строки поиска, поисковой выдачи. Слушатели должны суметь найти нужную информацию, сохранить ее на персональном компьютере. Практическая работа предполагает наработку опыта управления мышью и клавиатурой.

## Занятие № 16.

Практическая работа. Работа в сети Интернет. Поисковые службы. Практическая работа. Закрепление полученных навыков работы в интернетбраузере, сохранение документов и копирование текста. Практическая работа.

# Занятие № 17.

Лекция + практика: Безопасная работа в сети Интернет. Научить слушателей соблюдать основные правила безопасной работы в сети Интернет. Познакомить с программными средствами защиты компьютера, способом выбора надежного пароля. Обучить базовым навыкам использования антивирусной программы. Закрепить ранее полученные навыки при работе в сети Интернет: поиск и посещение сайта. Практическое обучение предполагает самостоятельную работу в сети Интернет.

### Занятие № 18.

Лекция: Электронная почта. Познакомить слушателей с возможностями общения в Интернете при использовании службы электронной почты.

## Занятие № 19.

Практическая работа: Работа в сети Интернет. Электронная почта. Практическая работа. Познакомить слушателей с возможностями общения в Интернете при использовании службы электронной почты. Наработка навыков заполнения регистрационной формы. Закрепление полученных знаний на практике.

#### Занятие № 20.

Лекция: Портал государственных услуг GOSUSLUGI.RU. Знакомство слушателей с возможностями Интернета, с механизмом оформления электронных государственных услуг. Слушатели должны уметь найти информацию об электронной услуге и зарегистрироваться на портале. Закрепление полученных навыков работы с сайтами, заполнением регистрационных форм. Вводится понятия: электронное правительство, электронные государственные услуги, процесс регистрации, код активации.

## Занятие №21.

Лекция + практика: Сайты федеральных органов власти. Сайт Министерство социальной защиты населения и труда Белгородской области. Сайт МБУ «Комплексный центр социального обслуживания населения города Белгорода». Сайт ОГБУ «Многопрофильный центр реабилитации», особенностями заполнения форм обращений и регистрации, обучение принципам навигации по сайту (интуитивный поиск на сайте нужной информации). Закрепление навыков использования мыши и работы с клавиатурой.

## Занятие № 22.

Лекция + практика: Полезные сервисы: Яндекс.Маркет, Аптека.Ру. Познакомить слушателей с полезными ресурсами Интернета, которые помогают пользователю сэкономить время и, не выходя из дома, получить нужную информацию, в том числе совершать покупки. Закрепить навыки работы в сети Интернет, в том числе, навыки работы с мышью и клавиатурой, а также перемещение по гиперссылкам.

#### Занятие № 23.

Лекция + практика: Социальные сервисы: Вконтакте, Одноклассники. Познакомить слушателей с возможностями использования социальных сервисов в сети Интернет. Научить самостоятельно, создавать личные страницы в социальных сетях. Провести заключительное практическое занятие по получению доступа к порталу государственных услуг. Закрепить навыки заполнения регистрационных форм, навигации по сайтам. Практическое обучение предполагает самостоятельную работу в сети Интернет.

# Занятие № 24.

Лекция + практика: Видеообщение в сети Интернет. Знакомство с сервисами «Skype» и ZOOM. Обучить работе с периферийными устройствами, использованию программы видеосвязи: регистрация в системе, звонки,

дополнительные опции. Закрепить у пользователей навыки по установке программ на персональный компьютер

# **Методические материалы**

<span id="page-12-0"></span>Образовательная деятельность включает в себя различные методы обучения:

- репродуктивный (воспроизводящий);

- иллюстративный (метод наглядности, метод словесной наглядности объяснение сопровождается демонстрацией наглядного материала);

- проблемный (метод сравнения, исследовательские методы преподаватель ставит проблему и вместе с обучающимися ищет пути ее решения);

- эвристический (метод проектов, модельный метод - проблема формулируется обучающимися, ими и предлагается способы ее решения).

Основной формой работы по программе являются лекционные и практические занятия.

Теоретическая часть дается в форме бесед, лекций, эвристических бесед с просмотром иллюстрированного материала и подкрепляется практическим освоением темы. В конце каждого занятия подводятся итоги с оценкой деятельности. Положительная оценка работы является важным стимулом. Можно и необходимо отметить и недостатки, но похвала должна завершать оценку.

Программные материалы подобраны так, чтобы поддерживался постоянный интерес к занятиям.

Формы выявления, фиксации и предъявления результатов.

Занятия не предполагают отметочного контроля знаний, поэтому целесообразнее применять различные критерии для выявления, фиксации и предъявления результатов освоения программы:

- текущая оценка, достигнутого результата;

- оценка законченной работы;

- контрольные занятия;

- анализ выполнения программы.

Уровень усвоения материала выявляется в беседах, выполнении практических заданий, применении полученных на занятиях знаний. В течение всего периода обучения преподаватель ведет индивидуальное наблюдение за развитием каждого обучающегося.

# <span id="page-13-0"></span>**Требования техники безопасности в процессе реализации программы**

<span id="page-13-1"></span>Персональный компьютер - это электроприбор. От прочих электроприборов он отличается тем, что для него предусмотрена возможность длительной эксплуатации без отключения от электрической сети. Кроме обычного режима работы компьютер может находиться в режиме работы с пониженным электропотреблением или в дежурном режиме ожидания запроса. В связи с возможностью продолжительной работы компьютера без отключения от электросети следует уделить особое внимание качеству организации электропитания.

1. Недопустимо использование некачественных и изношенных компонентов в системе электроснабжения, а также их суррогатных заменителей: розеток, удлинителей, переходников, тройников. Недопустимо самостоятельно модифицировать розетки для подключения вилок, соответствующих иным стандартам. Электрические контакты розеток не должны испытывать механических нагрузок, связанных с подключение массивных компонентов (адаптеров, тройников и т.п.)

2. Все питающие кабели и провода должны располагаться с задней стороны компьютера и периферийных устройств. Их размещение в рабочей зоне пользователя недопустимо.

3. Запрещается производить какие-либо операции, связанные с подключением, отключением или перемещением компонентов компьютерной системы без предварительного отключения электропитания.

4. Компьютер не следует устанавливать вблизи электронагревательных приборов и систем отопления.

5. Недопустимо размещать на системном блоке, мониторе и периферийных устройствах посторонние предметы: книги, листы бумаги, салфетки, чехлы от пыли. Это приводит к постоянному или временному перекрытию вентиляционных отверстий.

6. Запрещается внедрять посторонние предметы в эксплуатационные или вентиляционные отверстия компонентов компьютерной системы.

7. Монитор имеет элементы, способные сохранять высокое напряжение в течение длительного времени после отключения от электросети. Вскрытие монитора пользователем недопустимо, ни при каких условиях, вскрытие и обслуживание монитора производиться только в специальных мастерских.

8. Все компоненты системного блока получают электроэнергию от блока питания. Правила техники безопасности не запрещают вскрывать

системный блок, например, при установке дополнительных внутренних устройств или их модернизации, но это не относится к блоку питания. Блок питания компьютера - источник повышенной пожароопасности, поэтому вскрытию и ремонту он подлежит только в специализированных мастерских. Блок питания имеет встроенный вентилятор и вентиляционные отверстия, поэтому в нем накапливается пыль, которая может вызвать короткое замыкание. Рекомендуется периодически (1-2 раза в год) с помощью пылесоса удалять пыль из блока питания через вентиляционные отверстия без вскрытия системного блока. Особенно важно производить эту операцию перед транспортировкой или наклоном системного блока.

# **Оценочные материалы. Система текущего контроля и промежуточной аттестации обучающихся.**

По итогам освоения каждого модуля обучающиеся выполняют практическое задание.

По итогам освоения программы обучающимся выдается документ об обучении: свидетельство об обучении.

*Предметные:*

![](_page_15_Picture_177.jpeg)

# *Метапредметные:*

![](_page_15_Picture_178.jpeg)

![](_page_16_Picture_67.jpeg)

# *Личностные:*

![](_page_16_Picture_68.jpeg)

# **Перечень информационного и материально-технического обеспечения реализации программы**

Материально-технические условия:

1. Кабинет: соответствующий санитарно-гигиеническим нормам освещения и температурного режима.

2. Оборудование: рабочие столы, компьютеры, компоненты компьютеров, стулья, медицинская аптечка.

Информационное обеспечение обучения

1. Азбука Интернета. Учебное пособие для пользователей старшего поколения: работа на компьютере и в сети Интернет.  $-$  М.: 2014. - 120 с.:ил.

2. Виннер М., Компьютер, ноутбук : лучший самоучитель для всех возрастов и поколений /Марина Виннер. - Москва: Эксмо, 2022. - 160 с. :ил. - (Компьютер - это просто).

3. Вылегжанина И.Н., «Рабочая тетрадь слушателей курсов повышения компьютерной грамотности», Вятский государственный гуманитарный университет, 2014.

4. Кузнецов А.А., Информатика, тестовые задания / А.А. Кузнецов, А.А. Пугач, В.И. Добудько. - М.: БИНОМ. Лаборатория знаний, 2003. - 232 с.

5. ОАО «Ростелеком» и Пенсионный фонд Российской Федерации при поддержке Минтруда России, «Азбука Интернета. Учебное пособие для пользователей старшего поколения: работа на компьютере и в сети Интернет», М.:2014.

6. Селина Н.Н., Персональный компьютер. Просто как дважды два / Н.Н. Селина. - М.: Изд-во Эксмо, 2006. - 256 с., ил.

7. Торадзе Д. Л., Информатика : учебное пособие для среднего профессионального образования / Д. Л. Торадзе. — Москва : Издательство Юрайт, 2022. — 158 с.

8. Шамаев О.Н., «Основы компьютерной грамотности для старшего поколения», Владимирский государственный университет имени А.Г. и Н.Г. Столетовых, 2013. г.